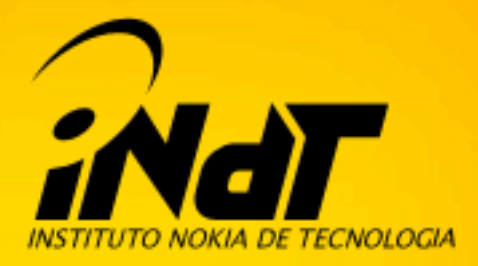

# Considering Tiling for a better User Experience

**Kenneth Rohde Christiansen** WebKit Code Camp, Wiesbaden, December 2009

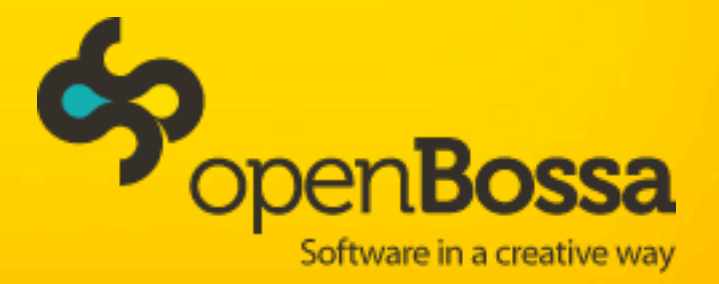

WHO AM I?

WHO AM I? KENNETH R. CHRISTIANSEN

WHO AM I? KENNETH R. CHRISTIANSEN WEBKIT REVIEWER

#### WHO AM I? KENNETH R. CHRISTIANSEN WEBKIT REVIEWER 1+ YEAR WORKING WITH WEBKIT

WHO AM I? KENNETH R. CHRISTIANSEN WEBKIT REVIEWER <u>1+ YEAR WORKING WITH WEBKIT 3+ YEARS WORKING WITH</u> APP & FRAMEWORK DEVELOPMENT AT

WHO AM I? KENNETH R. CHRISTIANSEN WEBKIT REVIEWER <u>1+ YEAR WORKING WITH WEBKIT 3+ YEARS WORKING WITH</u> APP & FRAMEWORK DEVELOPMENT AT NOKIA TECHNOLOGY INSTITUTE, INdT, RECIFE, BRAZIL

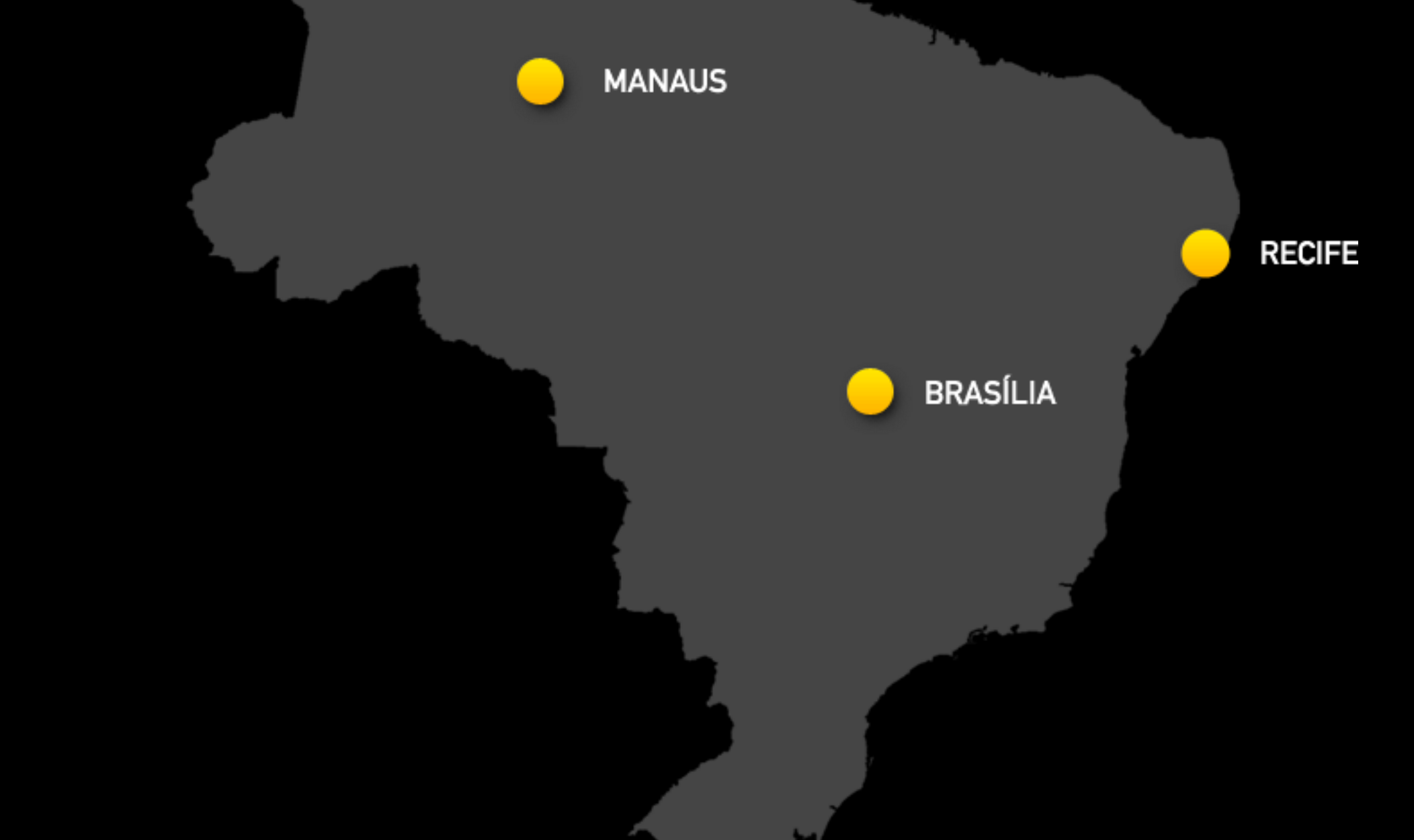

# A TILED BACKING STORE

The background for considering tiling

The background for considering tiling

WE PAINT THINGS WE'VE ALREADY PAINTED WHEN **SCROLLING BACK** 

The background for considering tiling

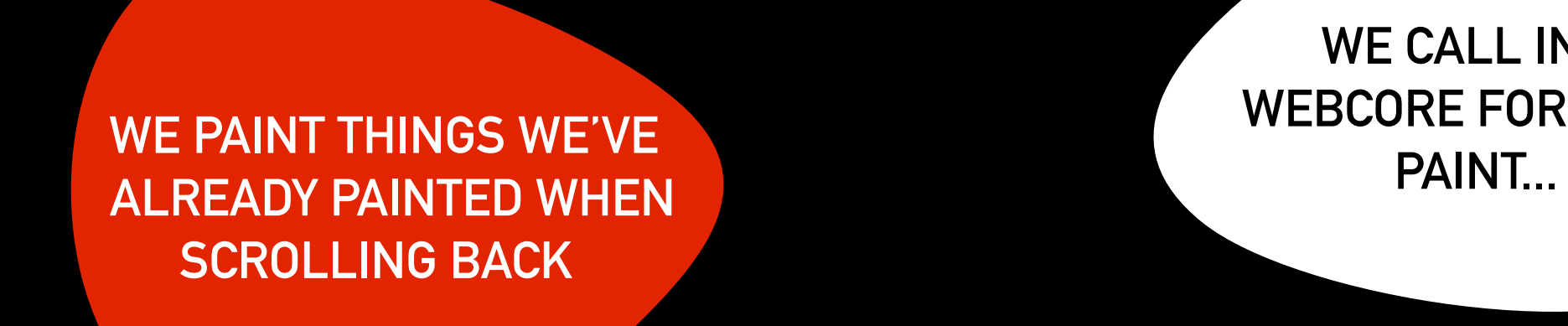

WE CALL INTO WEBCORE FOR EACH

The background for considering tiling

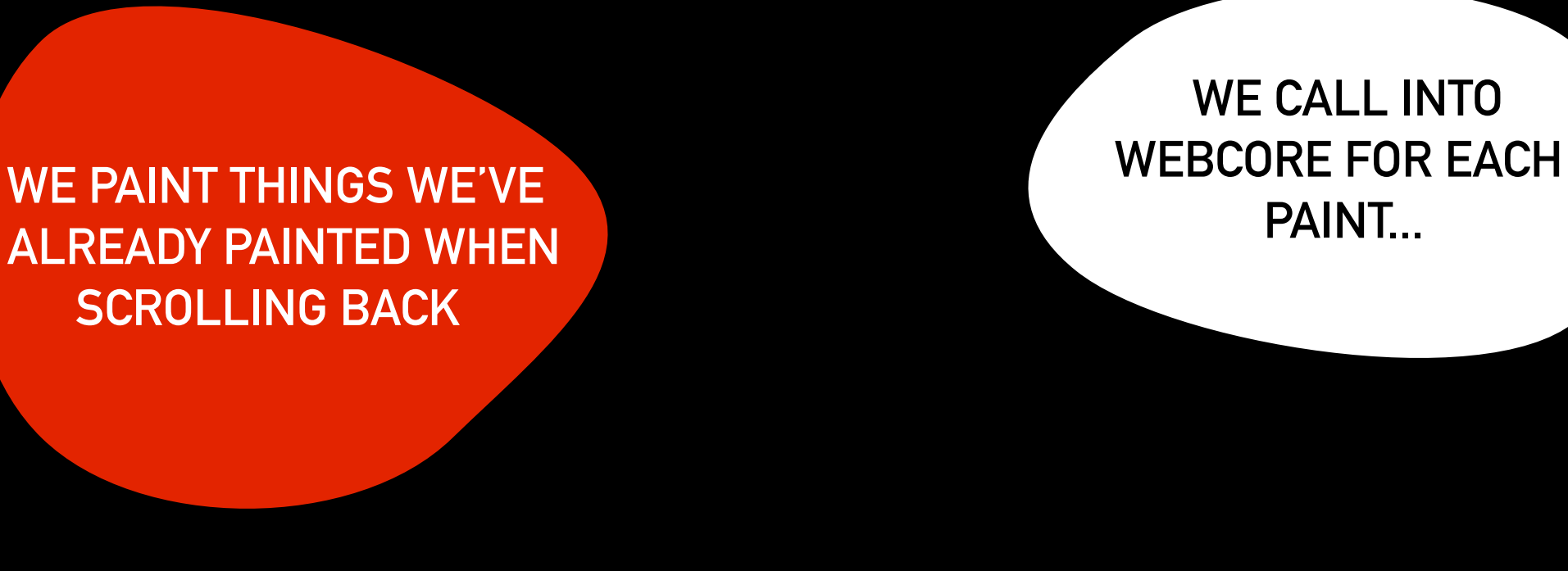

...CALLING INTO WEBCORE HAS SOME **OVERHEAD** 

The background for considering tiling

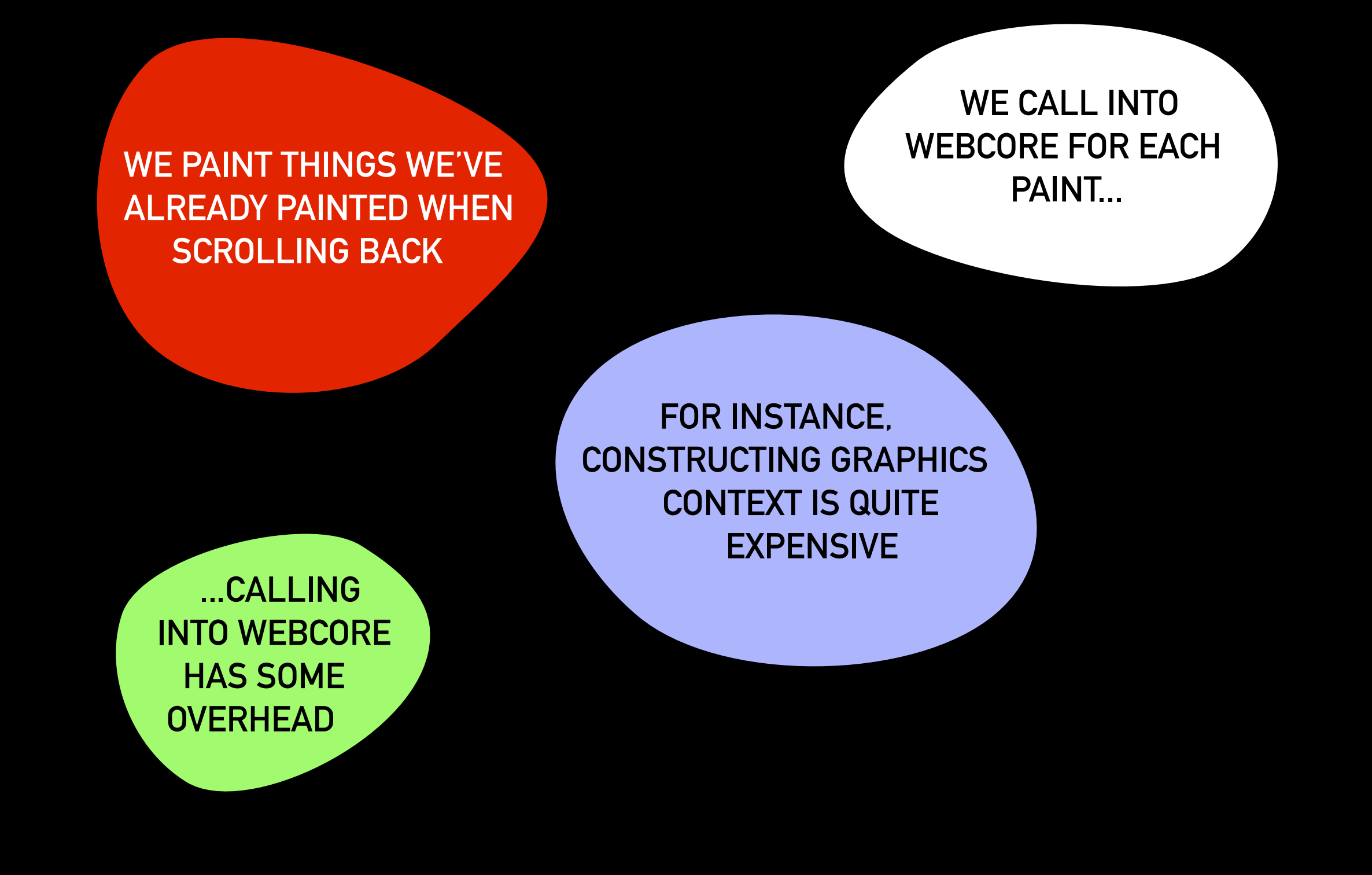

The background for considering tiling

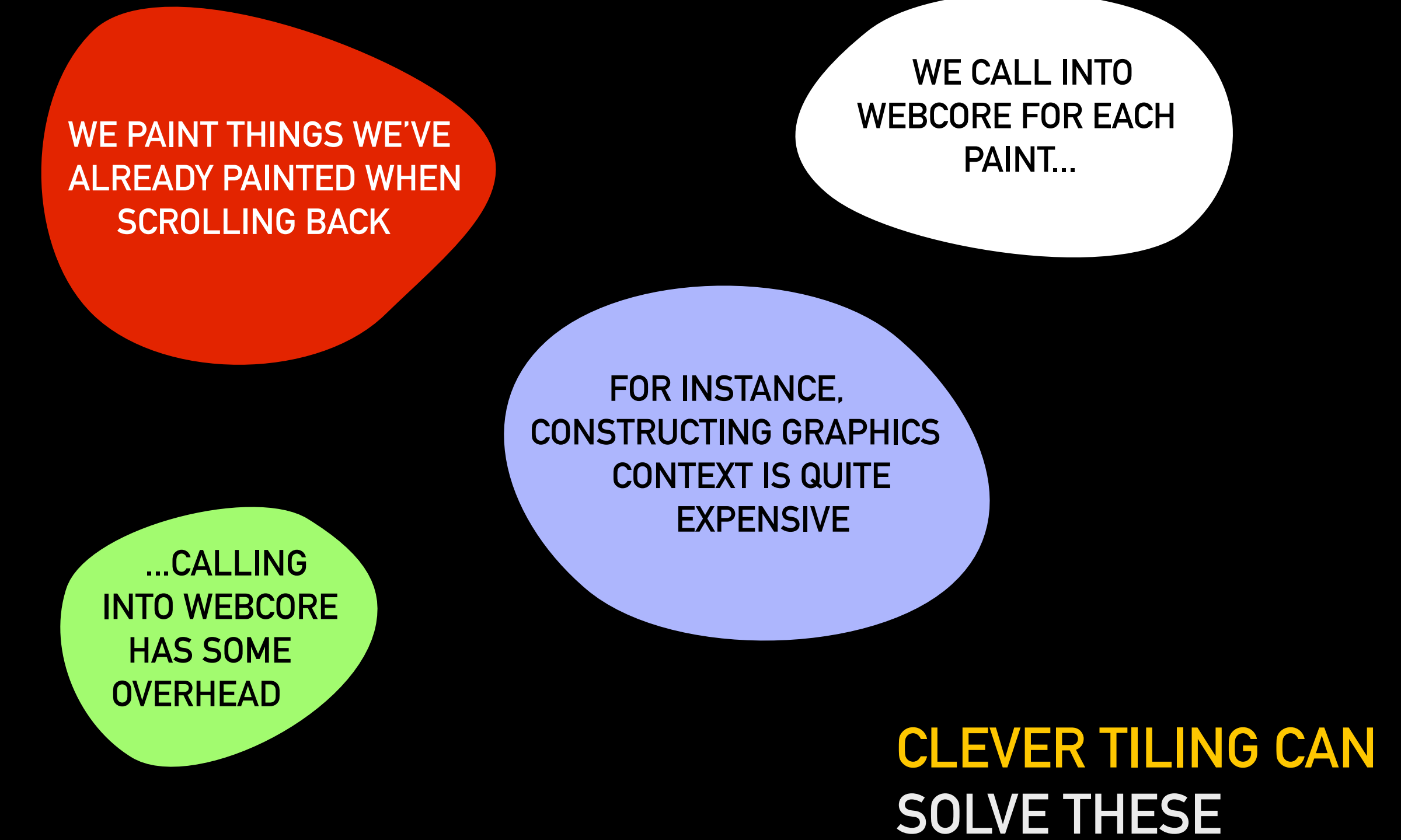

ISSUES

What is tiling anyway?

# Cache and join paint events

What is tiling anyway?

# Cache and join paint events

Cache what you paint in image tiles

What is tiling anyway?

# Cache and join paint events

Cache what you paint in image tiles Blit the existing tiles on scroll

What is tiling anyway?

# Cache and join paint events

Cache what you paint in image tiles Blit the existing tiles on scroll Don't paint non-visible dirty areas immediately

What is tiling anyway?

# Cache and join paint events

Cache what you paint in image tiles Blit the existing tiles on scroll Don't paint non-visible dirty areas immediately Avoid too many small tiles, due to the cost of constructing GraphicsContexts

What is tiling anyway?

# Cache and join paint events

Cache what you paint in image tiles Blit the existing tiles on scroll Don't paint non-visible dirty areas immediately Avoid too many small tiles, due to the cost of constructing GraphicsContexts This can be hardware accelerated!

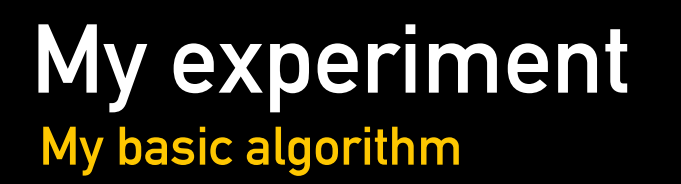

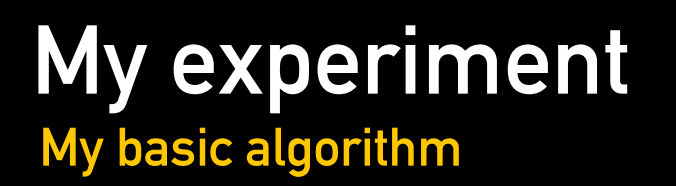

Implemented only for QGraphicsWebView

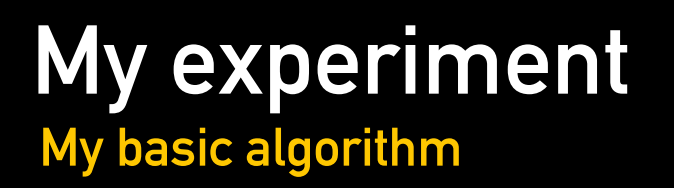

As an experiment, implement it on the WebKit side Implemented only for QGraphicsWebView Some changes needed elsewhere:

1) Render methods in abs. coordinates, without clipping

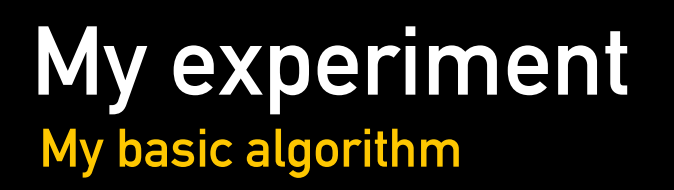

Implemented only for QGraphicsWebView

Some changes needed elsewhere:

1) Render methods in abs. coordinates, without clipping

2) Make ScrollView / FrameView send update events outside of the viewport

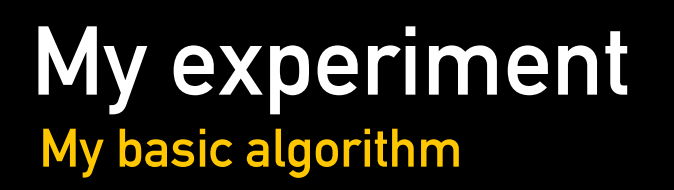

Implemented only for QGraphicsWebView

Some changes needed elsewhere:

1) Render methods in abs. coordinates, without clipping

2) Make ScrollView / FrameView send update events outside of the viewport

Why not just make viewport == contents size?

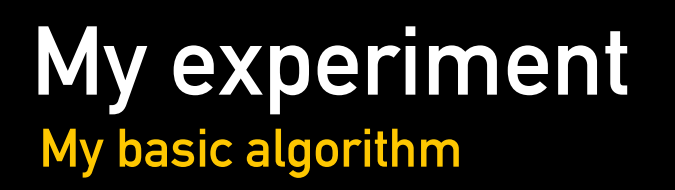

Implemented only for QGraphicsWebView

Some changes needed elsewhere:

- 1) Render methods in abs. coordinates, without clipping
- 2) Make ScrollView / FrameView send update events outside of the viewport

Why not just make viewport == contents size?

Because we use WebCore for drawing our scrollbars and that makes a whole lot of sense ... theming ... etc

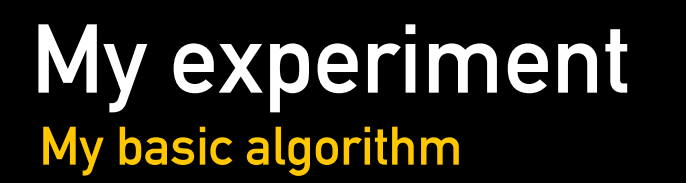

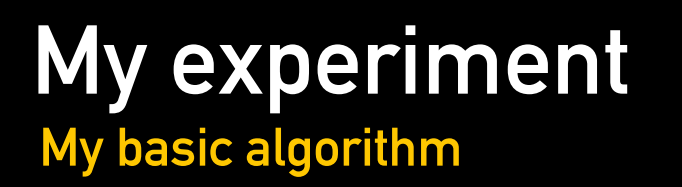

If not in cache, paint the dirty area as a tile, enlarge it slightly (64 pixels in each direction)

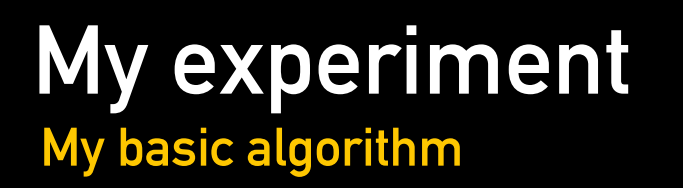

If not in cache, paint the dirty area as a tile, enlarge it slightly (64 pixels in each direction)

Put in cache, blit to screen

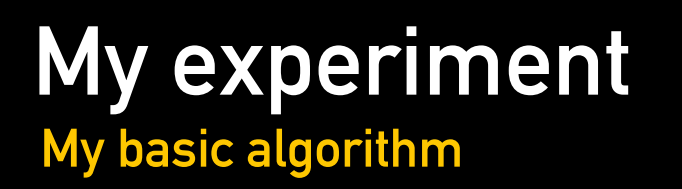

If not in cache, paint the dirty area as a tile, enlarge it slightly (64 pixels in each direction)

Put in cache, blit to screen

Each tile stores it's covered area as well as a dirty area.

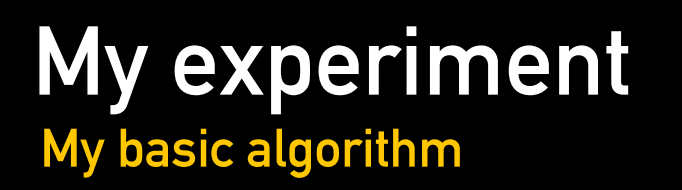

If not in cache, paint the dirty area as a tile, enlarge it slightly (64 pixels in each direction) Put in cache, blit to screen

Each tile stores it's covered area as well as a dirty area.

On update, we update the dirty area of the intersected tiles. If it has such an area already, the bounding rect is uses as the new area. Remember, we try to avoid calling into WebCore unnecessarily

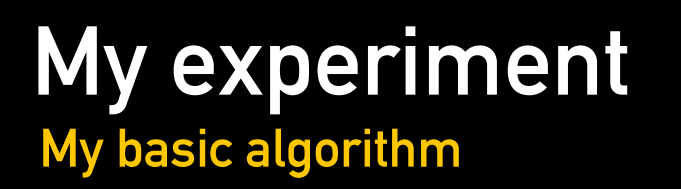

If not in cache, paint the dirty area as a tile, enlarge it slightly (64 pixels in each direction) Put in cache, blit to screen

Each tile stores it's covered area as well as a dirty area.

On update, we update the dirty area of the intersected tiles. If it has such an area already, the bounding rect is uses as the new area. Remember, we try to avoid calling into WebCore unnecessarily

Furthermore, if the dirty area  $==$  covered area, remove it from cache

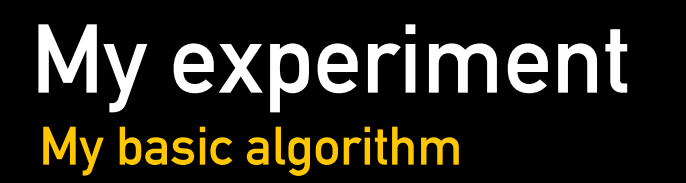

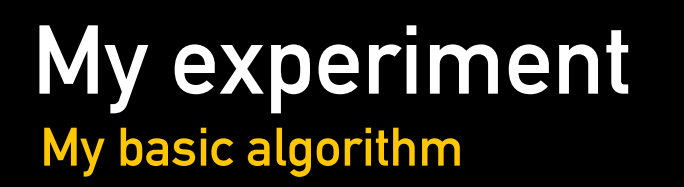

#### On update and scroll:

#### Update all tiles, blit what is in the cache, create tiles for what is not

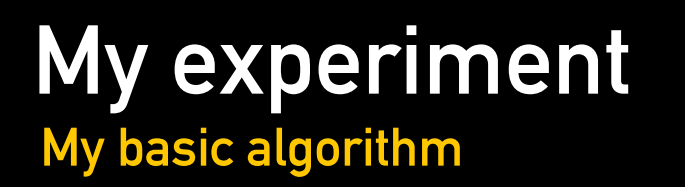

#### On update and scroll:

#### Update all tiles, blit what is in the cache, create tiles for what is not

#### That is more of less the basic algorithm, but there are some problems.

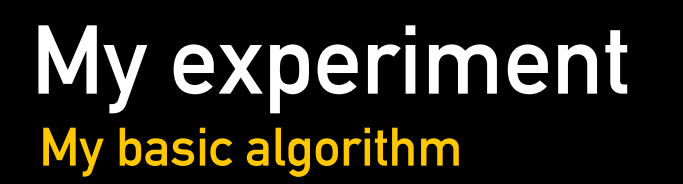

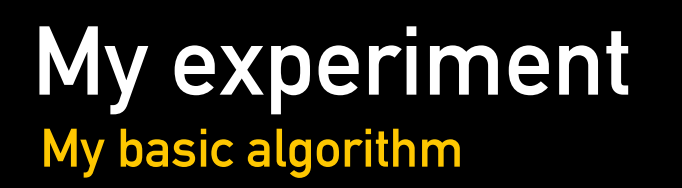

#### **Scrollbars**

Paint the scrollbars separately, make sure updates to them do not invalidate any tiles. These are not tiled in my implementation!

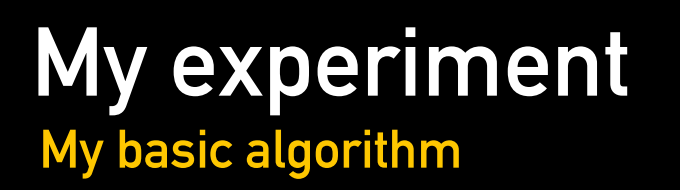

#### **Scrollbars**

Paint the scrollbars separately, make sure updates to them do not invalidate any tiles. These are not tiled in my implementation!

#### Enlarging tiles

When enlarging we much make sure that we don't cover an area already in the cache, so I need to know what area is cached.

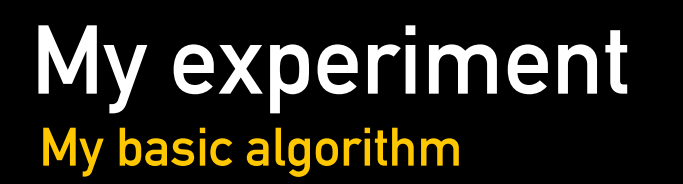

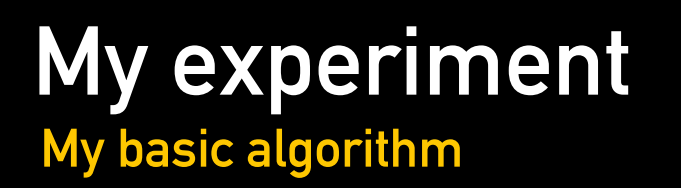

#### Cache growth

#### Storing the whole page in the cache would be expensive, memory-wise, so the cache has a max size.

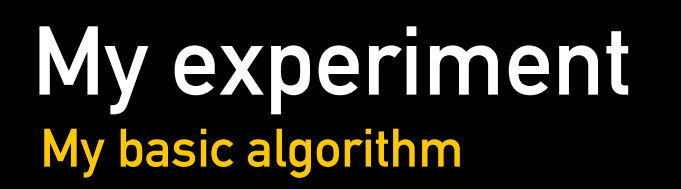

#### Cache growth

Storing the whole page in the cache would be expensive, memory-wise, so the cache has a max size.

The solution is to give each tile an age and increase the age when not used, and reset it when being blit.

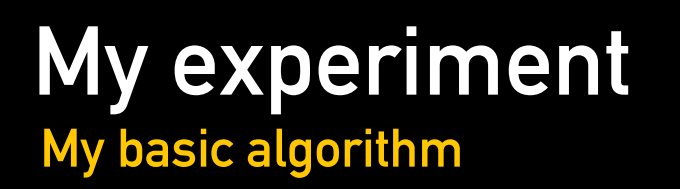

#### Cache growth

Storing the whole page in the cache would be expensive, memory-wise, so the cache has a max size.

The solution is to give each tile an age and increase the age when not used, and reset it when being blit.

Before adding a new tile, we reserve the needed space for it, removing the oldest tiles.

Did it really pay off?

# Benjamin wrote a simple scrolling test app, and the results are quite promising.

Did it really pay off?

# Benjamin wrote a simple scrolling test app, and the results are quite promising.

QWEBVIEW PERFORMS RESONABLE, DUE TO THE **XCOPYREGION** 

Did it really pay off?

# Benjamin wrote a simple scrolling test app, and the results are quite promising.

QWEBVIEW PERFORMS RESONABLE, DUE TO THE **XCOPYREGION** 

THE TILING IS FASTER!

Did it really pay off?

Benjamin wrote a simple scrolling test app, and the results are quite promising.

> QWEBVIEW PERFORMS RESONABLE, DUE TO THE **XCOPYREGION**

THE TILING IS FASTER!

But we had some surprises as well.

NON-TILED QGRAPHICSWEBVIEW IS EXTREMELY SLOW

Back up your claims dude!

# Simple painting

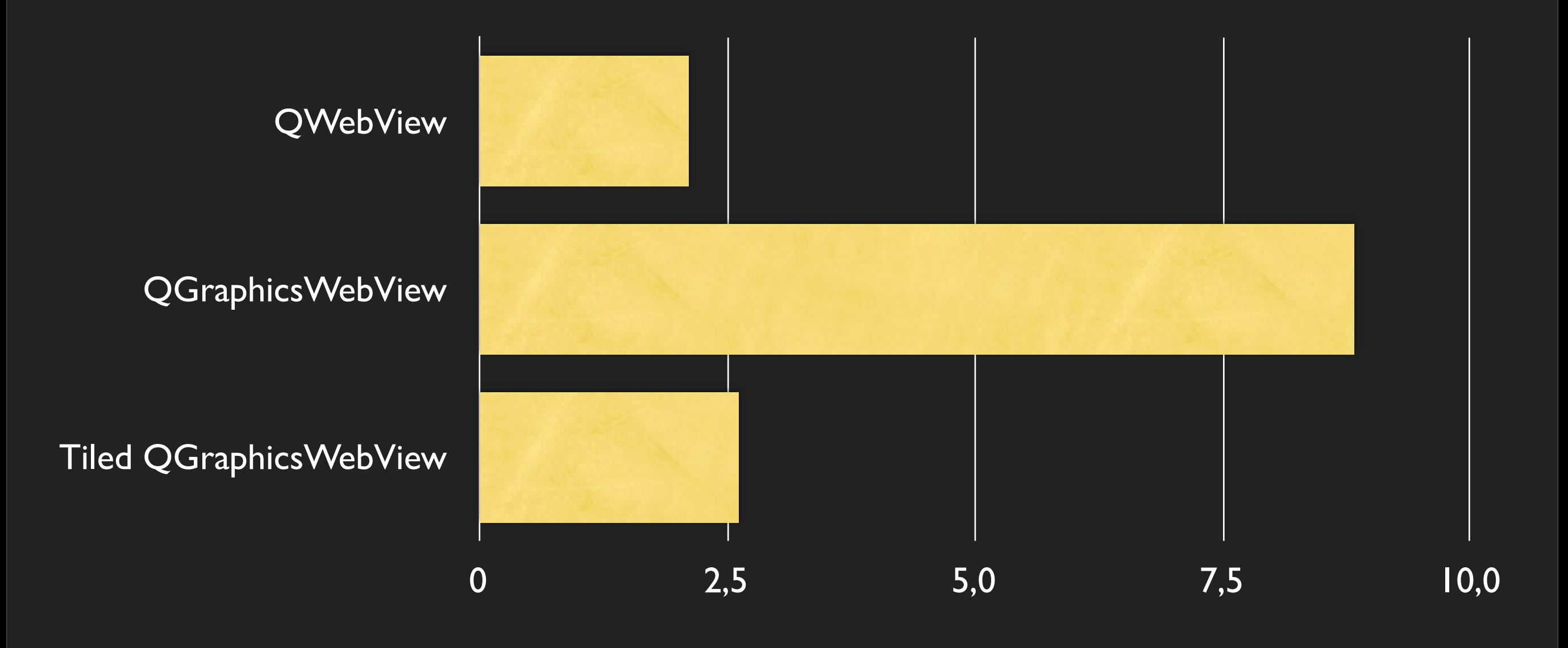

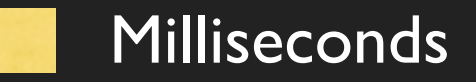

Back up your claims dude!

# Slashdot page

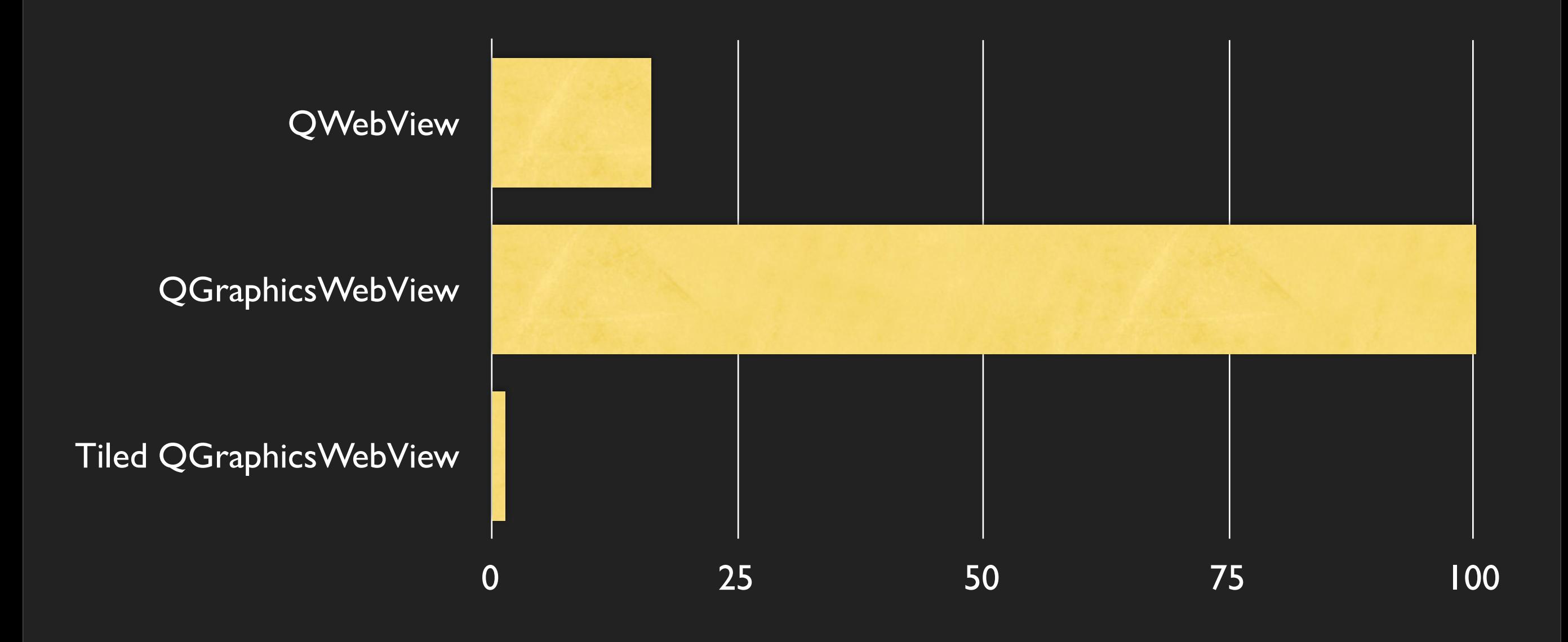

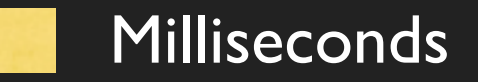

Back up your claims dude!

#### Amazon book page

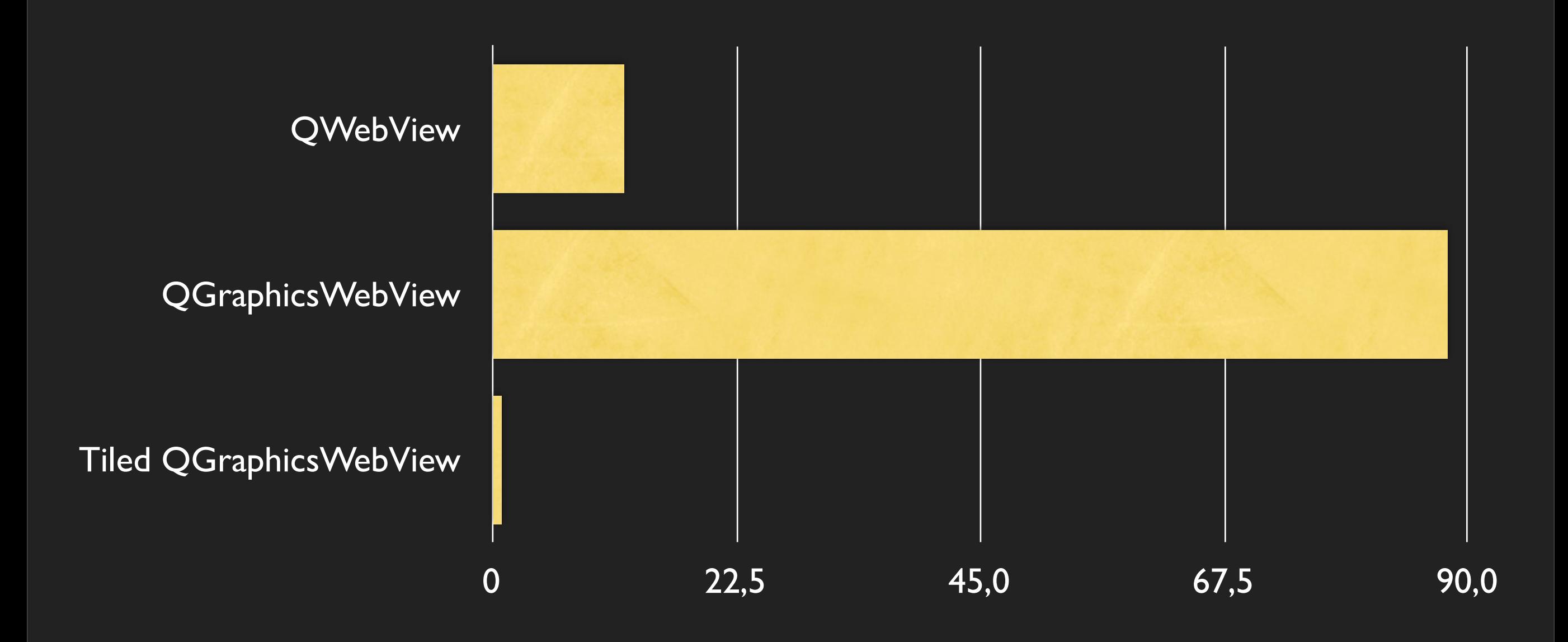

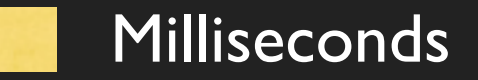

Back up your claims dude!

# Wikipedia Qt page

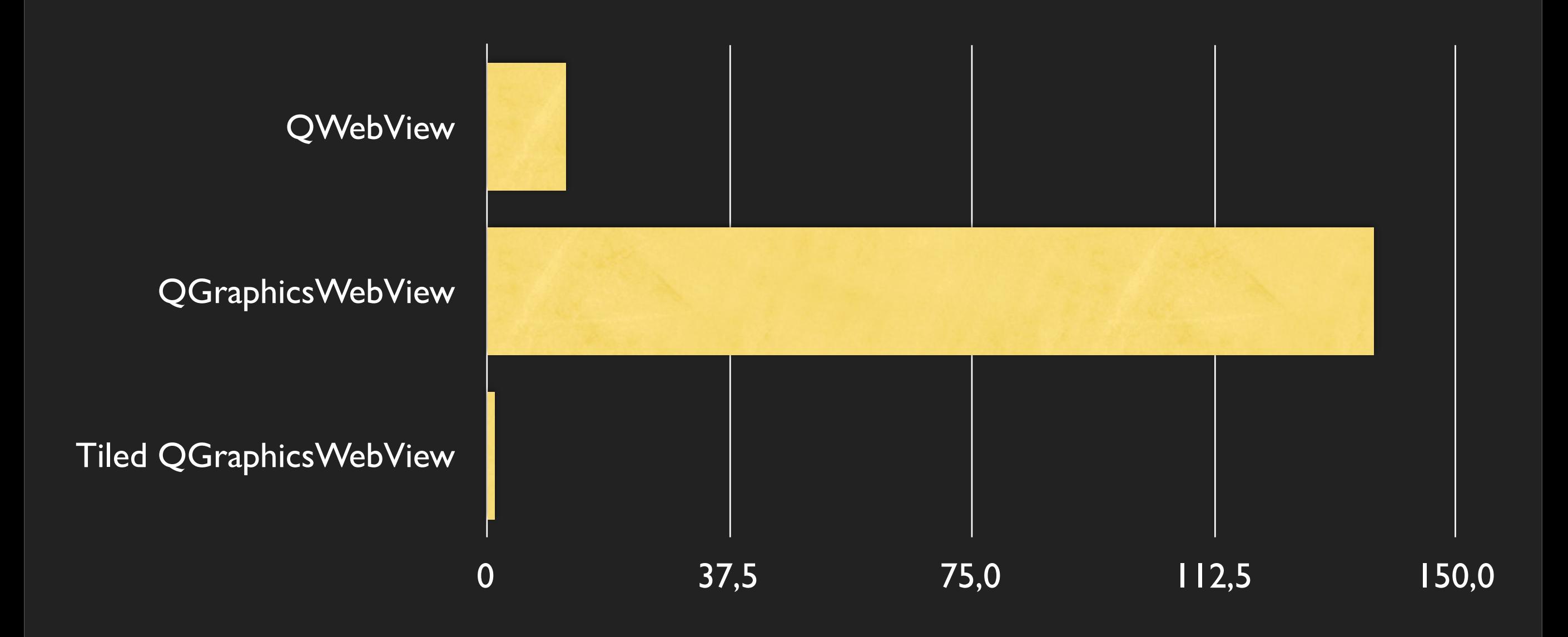

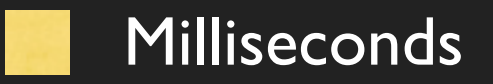

Ideas for improvement

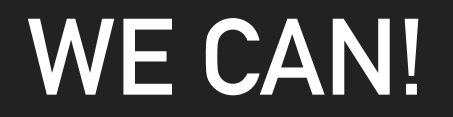

Ideas for improvement

#### WE CAN!

#### More realistic test suite!

Ideas for improvement

### WE CAN!

#### More realistic test suite!

My data structures are not that good, nor profiled

Ideas for improvement

# WE CAN!

More realistic test suite! My data structures are not that good, nor profiled Should be lower in the stack using WebCore constructs

Ideas for improvement

# WE CAN!

More realistic test suite! My data structures are not that good, nor profiled Should be lower in the stack using WebCore constructs Paint in another thread, not block WebCore

Ideas for improvement

# WE CAN!

More realistic test suite! My data structures are not that good, nor profiled Should be lower in the stack using WebCore constructs Paint in another thread, not block WebCore

That is why we are here **;-)** Now let's get on to the work!

# Thanks for listening

#### KENNETH ROHDE CHRISTIANSEN

[ext-kenneth.christiansen@nokia.com](mailto:ext-kenneth.christiansen@nokia.com) [kenneth.christiansen@openbossa.org](mailto:ext-kenneth.christiansen@nokia.com)